2009

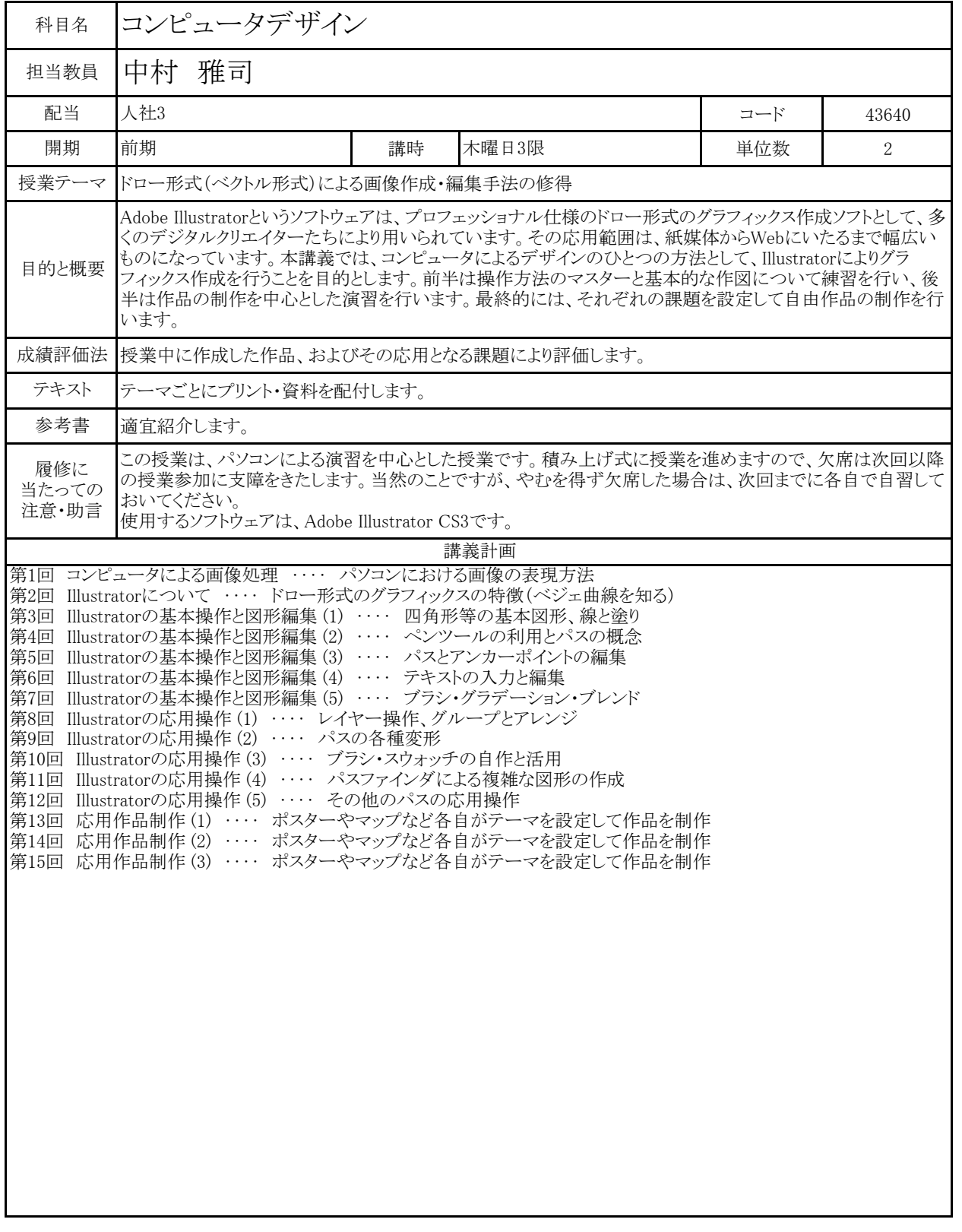